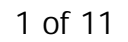

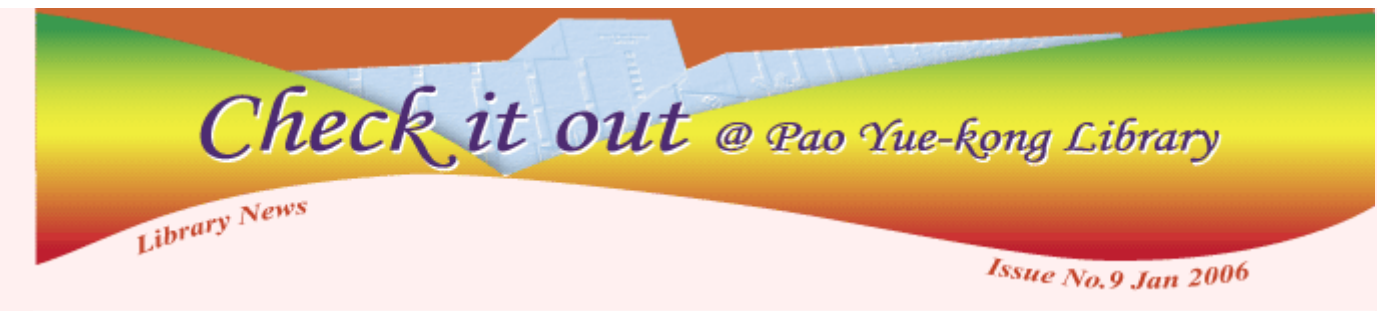

# **HKALL (Hong Kong Academic Library Link) –An easy access to ALL UGC libraries**

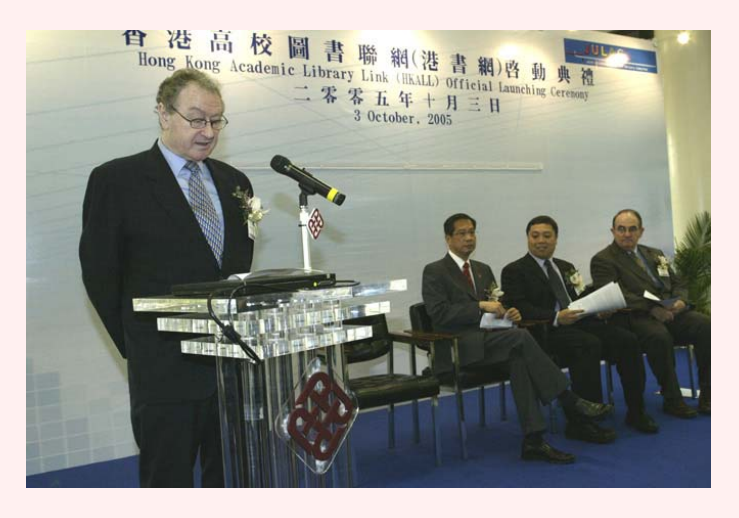

**Want to borrow books from other UGC universities in Hong Kong but don't want the trouble of commuting?** 

*University Librarian Barry Burton (L1) introduces Hong Kong Academic Library Link (HKALL) during the official launching ceremony.* 

With the official launch of Hong Kong Academic Library Link (HKALL) in October 2005, borrowing books from all UGC libraries is now just one click away.

The HKALL service is now available to all PolyU staff and students on programmes leading to PolyU awards. Simply go to *[Library Catalogues](http://library.polyu.edu.hk/),* select *[HKALL](http://www.lib.polyu.edu.hk/collser/services/hkall/)*, you can then submit your book requests for UGC libraries books online. The requested items will be delivered to the PolyU Library's Circulation Counter for checkout.

*Please also remember to return your HKALL books to the Circulation Counter and DO NOT place them at the Book Drop.* 

> *For more information about using HKALL, please visit HKALL website at http://www.lib.polyu.edu.hk/collser/services/hkall/guides.html*

## **E-Databases**

To assist you with your research, the University Library has introduced new E-databases interfaces with more user-friendly navigation and broader content coverage. Come and check them out at *[Databases](http://www.lib.polyu.edu.hk/electdb/)* under *[Electronic Resources](http://www.lib.polyu.edu.hk/menu_ER.html)*.

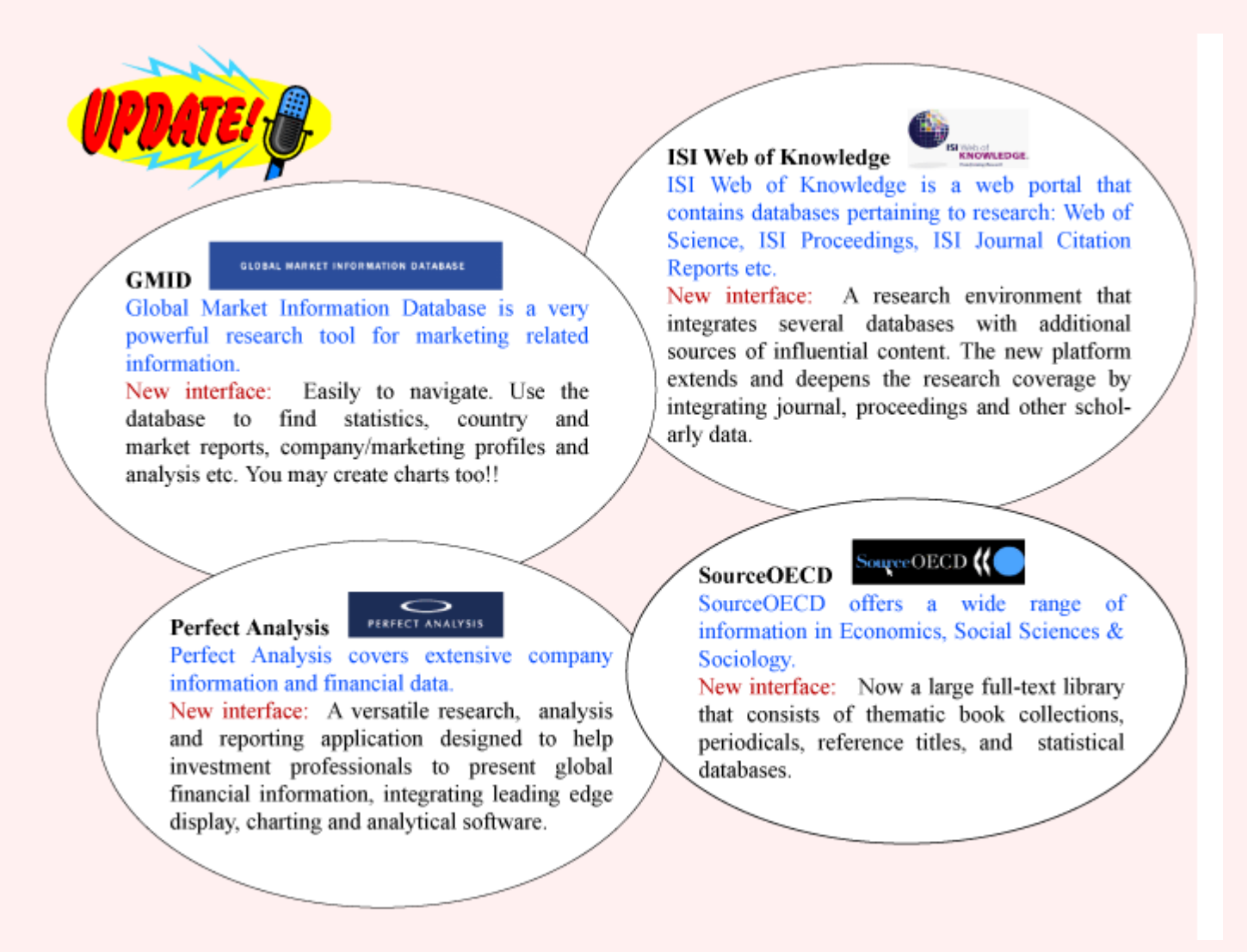

Access databases from Library Homepage: *Electronic Resources >> Databases*

*Helpful hints: To access e-resources outside of campus, please remember to use PolyU's VPN Connection Service or remote dial-in via the University's modem pool.* 

### **E-Books**

Read your favorite books at anytime and anywhere. No wonder you love the English E-books provided by the University Library. Now the Library has extended this advantage to Chinese books.

With the introduction of Apabi E-books, you can now access over 500 Chinese E-books covering various subjects, including Hotel Management, Travel, Health Science, Logistics, Social Sciences, etc. Go to *[Electronic Databases](http://www.lib.polyu.edu.hk/menu_ER.html)*, check out Apabi under the *[E-books](http://www.lib.polyu.edu.hk/electdb/ebook/)* section now.

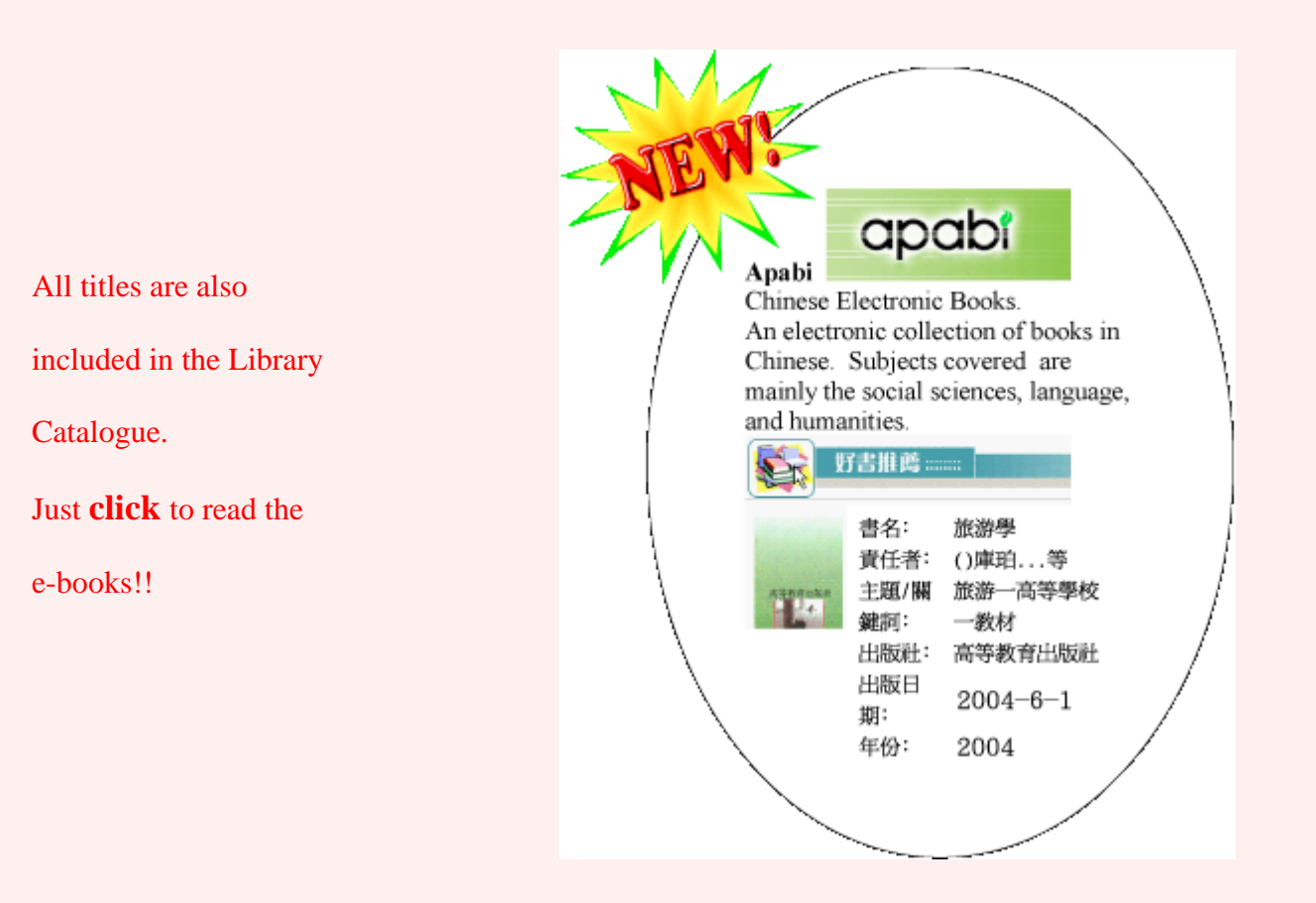

## **Personal Consultancy Service**

### **We provide assistance to your personal information need at our Information Consultancy Centre.**

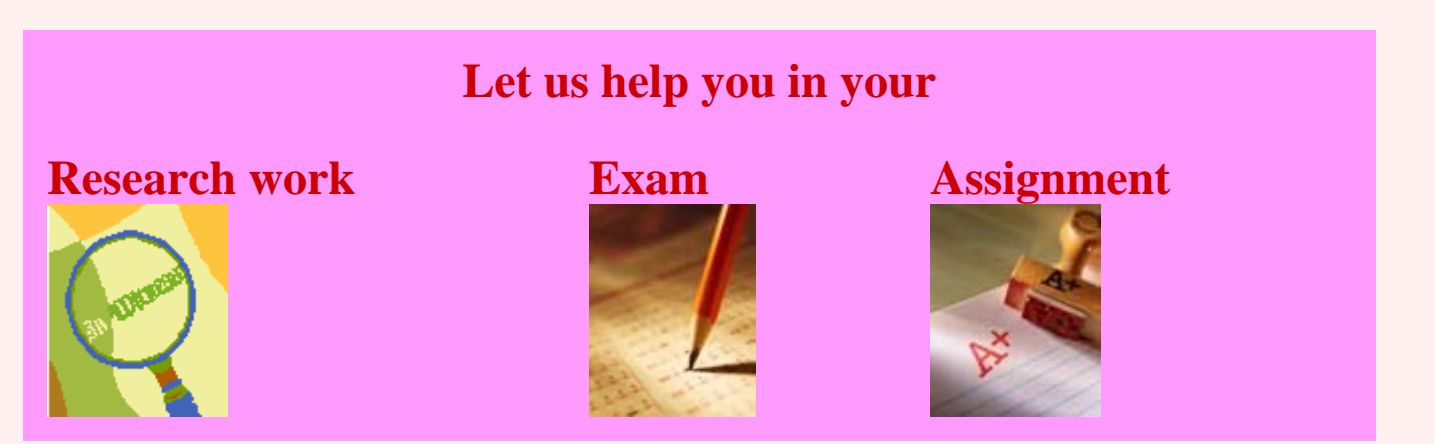

Too much information is needed for your research and don't know where to start? Come to the library's Information Consultancy Centre. Our librarians will help you to identify your information needs, introduce you to the relevant bibliographic and reference tools, and help you to develop a time-saving information search strategy.

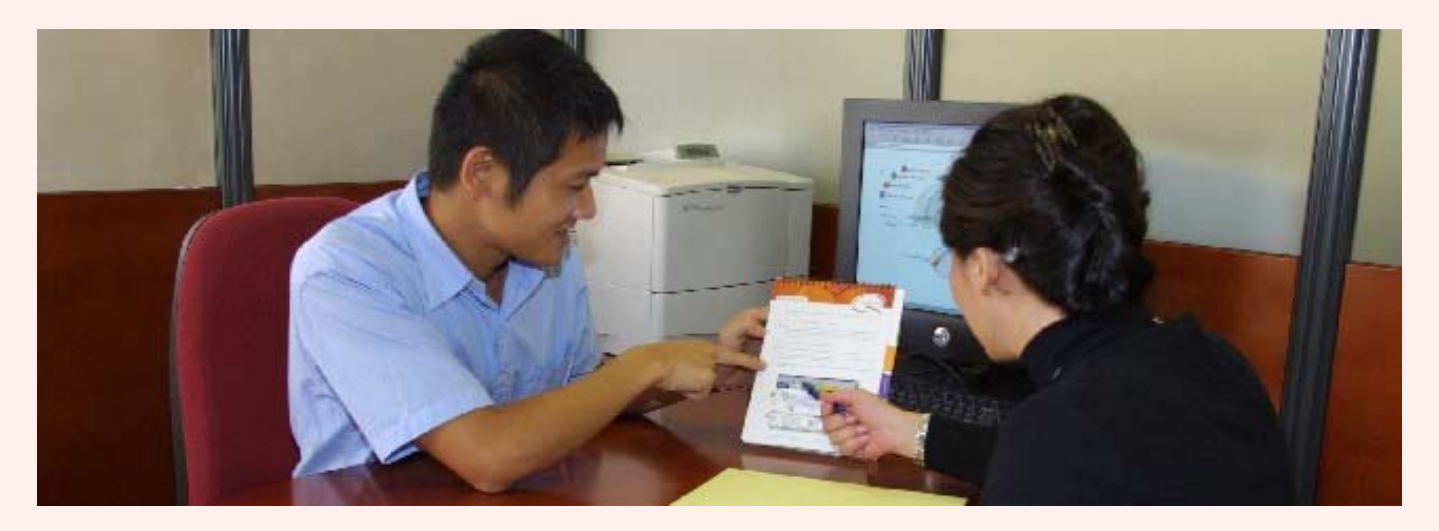

The Information Consultancy Centre is situated at the Podium floor of the Library. You can make an appointment with your [Faculty Librarian](http://www.lib.polyu.edu.hk/about/staff/facindex.html) or call 2766-6863 for details.

## **Check Out the Latest Returned Books before they are Re-shelved**

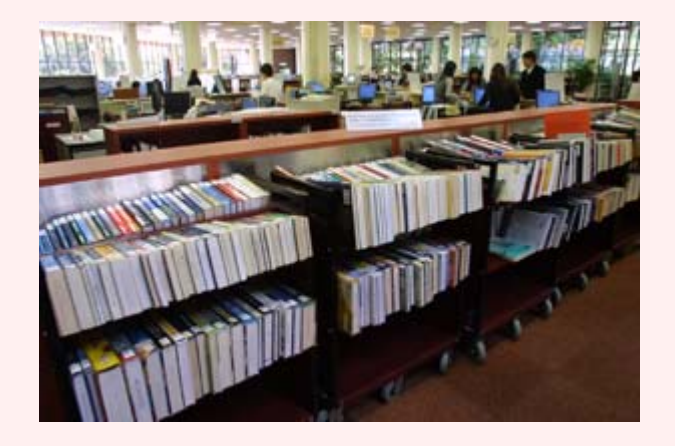

Recently returned books are now placed near the lift lobby/Circulation Counter area before reshelving. So, make the most of your time -- while waiting for the lifts, browse the books and even check some out!

## **More PCs with MS Office Available in Media Services (3/F)**

Please note that Library PCs are primarily for searching of library

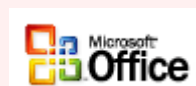

resources only. However, for your convenience, we do provide a good deal of PCs with Microsoft application for use in Media Services (3/F).

## **Convenient Photocopying and Printing Services, As Always**

The Library has added 2 black & white photocopiers – one in the Reserve Books Room (4/F) and the other in the Photocopying Room (3/F).

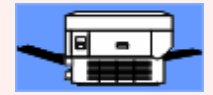

LAN printing is now available on P/F and in the Media Services Section, in addition to the Special Collection, Photocopying Unit and Reading Room L019 (G/F).

Scanning facilities continue to be available in the Photocopying Unit on  $G/F$ .

## **24-hour Study Centre = Quiet Zone?**

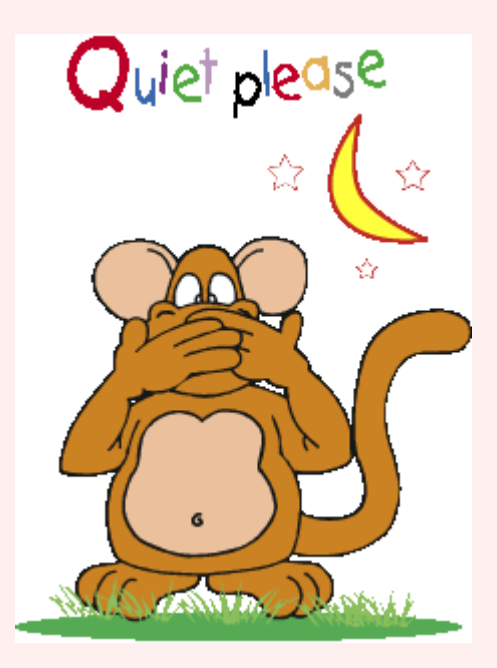

Silence is golden. This is especially true for those using the 24-hour Study Centre after 11pm. After 11pm, the Library is closed, and the 24-hour Study Centre becomes the only designated study area. To ensure students can enjoy a quiet study environment, the 24-hour Study Centre will then turn to a QUIET ZONE. During these special after hours, no discussion and talking are allowed inside the 24-hour Study Centre. Security staff will patrol the area on a regular

basis and offenders of this QUIET rule will be asked to leave the QUIET ZONE.

## **One Day at Media Services**

Hi, this is Priscilla. I am a new staff at the University Library, and I was given a tour at the Media Services Section lately. As a booklover, I have always liked places filled with books. Yet, I have never found a library section as alluring as Media Services. One day at Media Services is like a great treasure hunting experience for me. Now, I am going to share the treasures I discovered at Media Services with you.

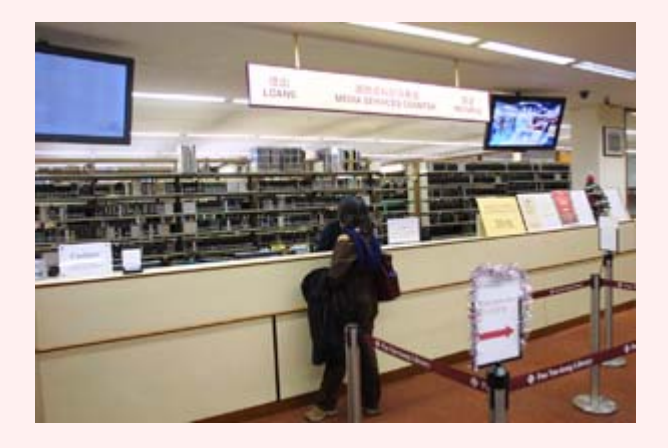

*Media Services Section is located at the 3 rd Floor of the Library.* 

### **E-Resources** – **your one-stop access of self-learning**

Media Services is known for its local TV programmes, movies, and slide collections, but not many know that these audio-visual resources can be accessed online via the Library Homepage (under Electronic Resources).

I will call Electronic Resources a one-stop access of self-learning as it offers a wide range of self-learning materials that are both educational and entertaining. No class schedule and course fee are required, and you can learn at your own pace.

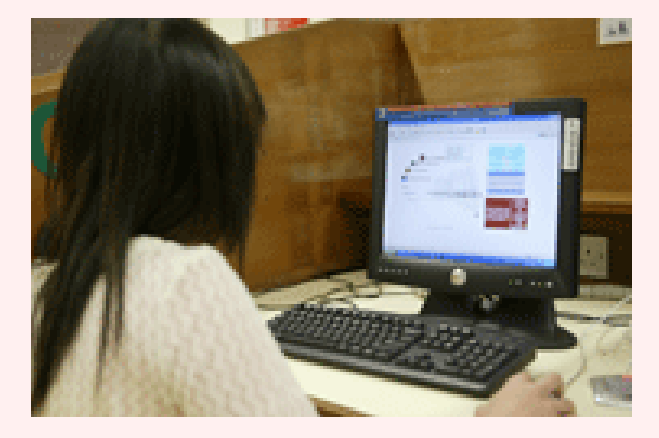

*All you need to do is to visit the Media Services Section and use AV carrels there to access the various online AV materials for your own self-learning needs.* 

The treasure hunt starts at Electronic Resources. Go to the Library Homepage. Click on the [Electronic Resources](http://www.lib.polyu.edu.hk/menu_ER.html) button right beneath the Library Catalogues.

### **Treasure No. 1: Video [-on-Demand](http://www.lib.polyu.edu.hk/electdb/VOD.htm)**

*Where you can watch the latest fashion show in Milan and the biography of Chang Ai-Ling (* 張張張 *) all at one place.*

*Direction: Go to [Electronic Resources,](http://www.lib.polyu.edu.hk/menu_ER.html) click [PolyU Databases](http://www.lib.polyu.edu.hk/electdb/featureddb.htm) , then click [Video-on-Demand.](http://www.lib.polyu.edu.hk/electdb/VOD.htm)*

*Note: This feature cannot be accessed from outside the campus.* 

Many equate learning to "hard work" and "boredom". Thanks to [Video-on-Demand,](http://www.lib.polyu.edu.hk/electdb/VOD.htm) learning has become quite entertaining and effortless.

What you can find at Video-on-Demand includes biographies of famous Chinese writers, introduction of world's famous cities, concepts about Business Management and Health Science. Of course, there are the latest fashion shows that the fashion savvy cannot miss. "Local TV Programmes" section also provides news and documentary programmes to keep you updated with the current affairs.

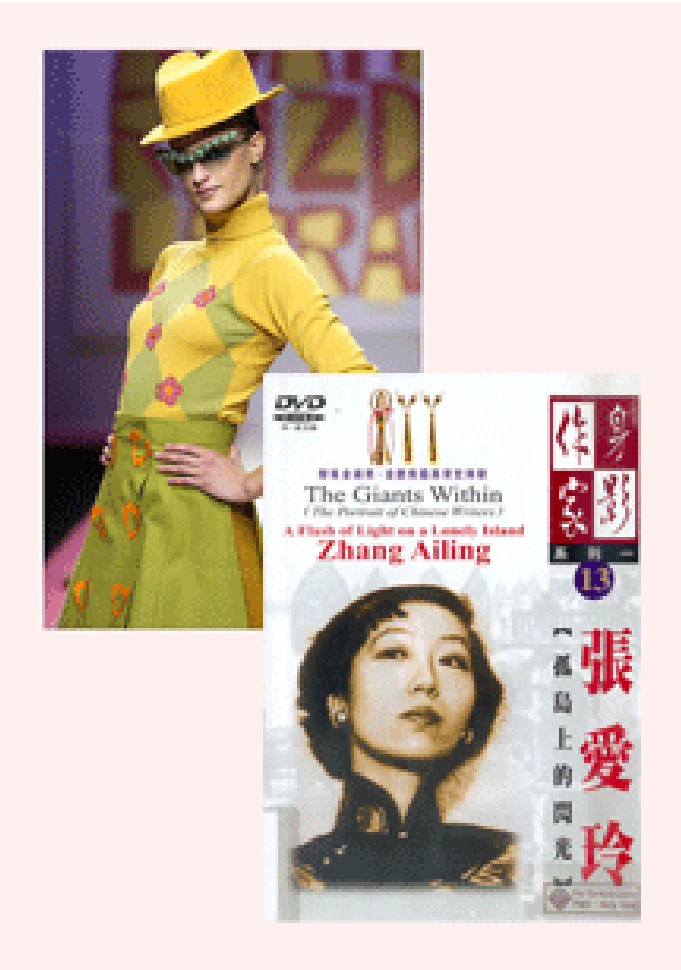

*Video-on-Demand allows you to watch the latest fashion show in Milan and the biography of Chang Ai-Ling (* 張張張 *) all at one place.*

### **Treasure No. 2: [Online Audio Libraries](http://www.lib.polyu.edu.hk/electdb/online-audio.htm)**

#### *Where books talk...*

#### *Direction: Go to [Electronic Resources,](http://www.lib.polyu.edu.hk/menu_ER.html) click [Online Audio Libraries.](http://www.lib.polyu.edu.hk/electdb/online-audio.htm)*

This is not one of those spooky Halloween stories. Yes, all the books at Online Audio Libraries talk. When your eyes get really sore by reading too much, you will be really thankful to the "talking books" idea.

Online Audio Libraries' Naxos Online Spoken Words Library consists of more than 1,000 hours of spoken word on classic novels, plays, poetry and non-fiction literature from medieval times to the 20th century.

Now not only can you read or watch Shakespeare, you can also listen to Shakespeare.

I wonder if there will be one day you can even talk back to Shakespeare.

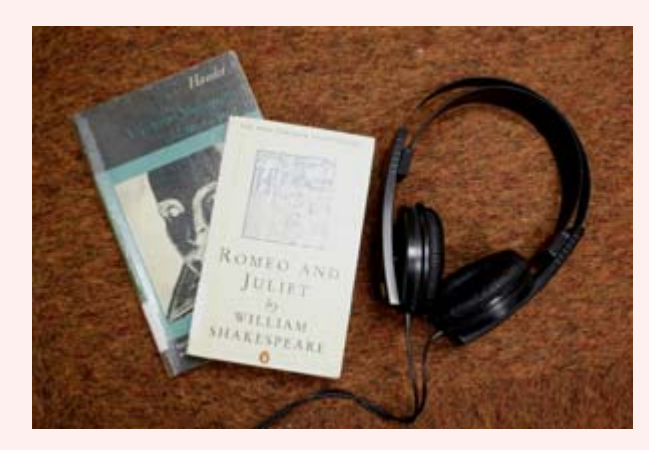

*Give your eyes a break, and enjoy yourself by listening to the*  "*talking books*"*.* 

### **Treasure No. 3: [E-Learning](http://www.lib.polyu.edu.hk/electdb/e-learning.htm)**

*Free tutorials delivered at your fingertips.* 

#### *Direction: Go to [Electronic Resources,](http://www.lib.polyu.edu.hk/menu_ER.html) click [E-Learning.](http://www.lib.polyu.edu.hk/electdb/e-learning.htm)*

Speaking of self improvement, you must not miss the E-Learning. The entire section is dedicated to self learning materials from English and computer courses to management subjects designed by the prestigious Harvard Business School Publishing.

These are the ultimate learning resources, where everything is free and you can learn at your own pace on campus or at home.

#### i) [Online English Courses](http://www.lib.polyu.edu.hk/electdb/englang.htm)

This section is designed to improve your English. For those preparing for the IELTS, you can also take the IELTS preparation course and demo test here.

#### ii) [Online Computer Training Courses](http://www.lib.polyu.edu.hk/electdb/learn2-list.htm)

This section offers a wide range of computer courses, including ChangJei Chinese Input Method ( 倉頡輸入法 ), various MS Office applications, web graphic and design tools such as Photoshop and Dreamweaver, Windows & Linus OS, programming, etc. While many people are spending thousands of dollars in self-improvement tuitions, you can just click on [E-](http://www.lib.polyu.edu.hk/electdb/e-learning.htm)[Learning](http://www.lib.polyu.edu.hk/electdb/e-learning.htm) to learn everything you need at your own pace and for free.

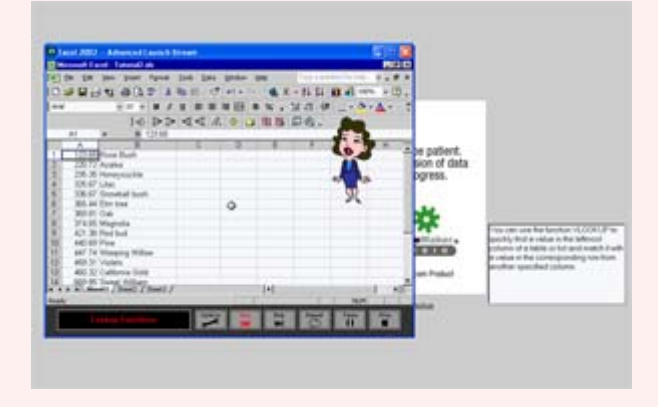

*Next time, when you encounter difficulties at MS Office, go to E-Learning and get easy solutions there.* 

#### iii) [Harvard ManageMentor PLUS](http://www.lib.polyu.edu.hk/e-learning/managementor/index.htm)

The much admired Harvard management can now be delivered at your fingertips.

The course is produced by Harvard Business School Publishing Inc, and it offers practical advice, tips, and tools developed under the guidance of experts, practitioners, and business leaders.

There is just too much to be discovered at Media Services. I will share more with you in the next issue of this Newsletter.

### **Library Workshops**

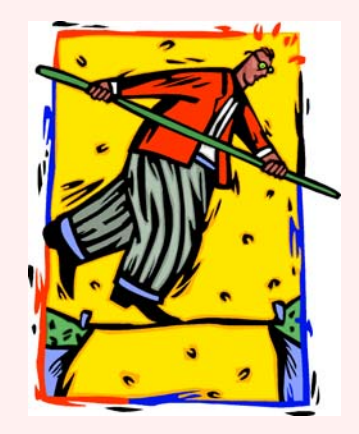

**Want to learn to use some tools and little tricks that can help you in your homework and research?** 

### **Don't miss the following workshops!!!**

[Mastering Techniques in Searching Specialized Databases in](http://www.lib.polyu.edu.hk/seminar/libseminarnov05.html) Business and Management

#### 11 of 11

#### [\(LS015\)](http://www.lib.polyu.edu.hk/seminar/libseminarnov05.html)

This workshop will introduce users to some of the specialized databases for searching articles in business and management with demonstration on ABI/INFORM, ScienceDirect and Business Source Premier. Some global search techniques will also be covered.

[Learn How to Search the Library Catalogue Effectively : Some Advanced Techniques and](http://www.lib.polyu.edu.hk/seminar/libseminarnov05.html)  Features (LS001)

This workshop will explore some of the advanced search techniques, strategies and features in searching the library catalogue (OPAC). These include subject search, limiting/modifying search using various parameters, advanced keyword search, sorting results, setting collection scope, viewing search history, exporting records, etc.

[Using RefWorks to Handle References and Bibliographies \(LS032\)](http://www.lib.polyu.edu.hk/seminar/libseminarnov05.html) 

Learn how to create a database of references and generate a bibliography from a list of references automatically in APA, MLA or other styles. The potential use of this database in research will also be discussed.

**Other workshops are also available to refine your information searching skills!!**  Please watch out for our announcement. Check your e-mail regularly and sign up!!

**TOP**